# **Differential expression analysis of RNA-Seq data**

Garrett Dancik, PhD

### Data processing for between sample comparison

- In this example,
	- The sequencing depth (library size) of sample 2 is 1.5x that of sample 1
	- The expression of gene 3 in sample 2 is 2x as high as expression in sample 1
	- There is no difference in expression in gene 1 or gene 2

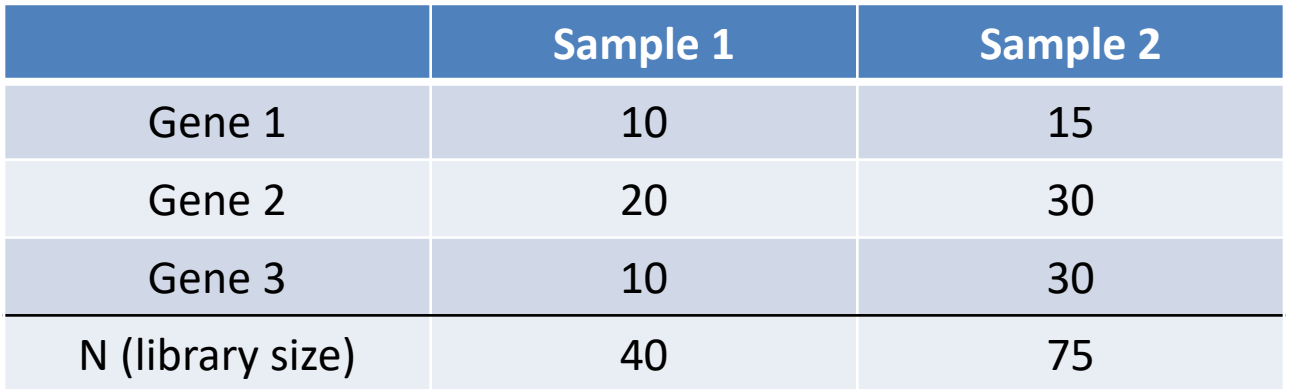

What happens if we adjust for library size, as is the case for RPKM/FPKM?

- Divide sample 1 read counts by 40
- Divide sample 2 read counts by 75

(In RPKM/FPKM, we also multiply by 1 million, and scale each row by the gene length in kilobases; however neither of these impact the relative values of a gene across samples)

# Data processing for between sample comparison

- In this example,
	- The sequencing depth (library size) of sample 2 is 1.5x that of sample 1
	- $-$  The expression of gene 3 in sample 2 is 2x as high as expression in samp
	- There is no difference in expression in gene 1 or gene 2

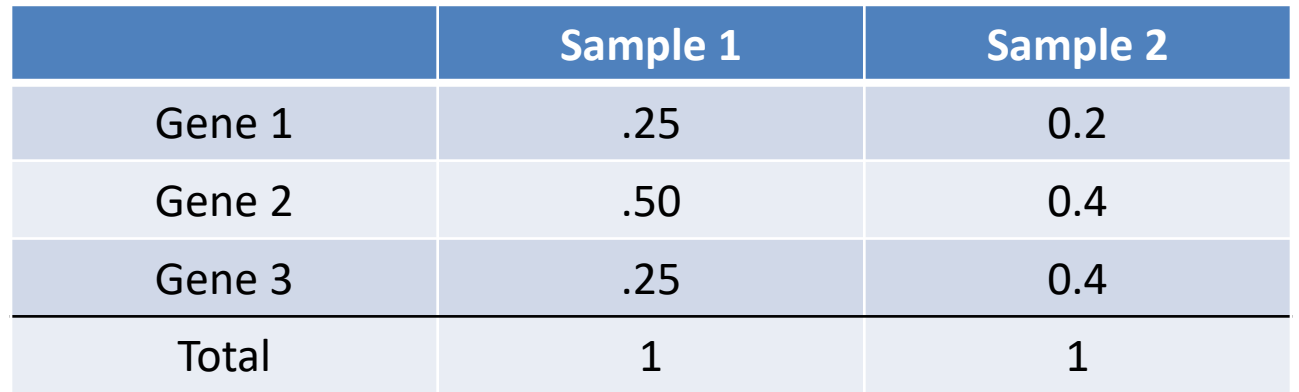

Because only gene 3 is differentially expressed, an appropriate method wou a difference *only* in gene 3 across samples. However, with RPKM/FPKM we s

- All gene values are different across samples
- This is because "if a large number of genes are unique to, or highly expre one experimental condition, the sequencing 'real estate' available for the remaining genes in that sample is decrease"

(https://genomebiology.biomedcentral.com/articles/10.1186/gb-2010-11-3-r25)

### Trimmed Mean of M values (TMM)\*

- The fold change (FC) of a gene is the ratio of values across samples
	- e.g., FC of gene 1 is s2\_value / s1\_value =  $15 / 10 = 1.5$
	- $-$  If a gene's expression is consistent across samples, then FC  $\sim$  1
- The goal is to make the FC between most genes as close to 1 as possible
	- (assumption is that most genes are not differentially expressed)

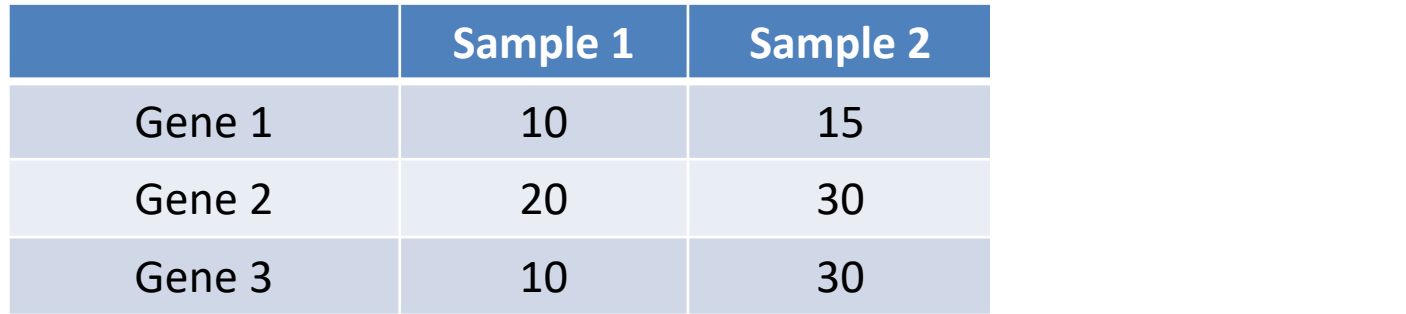

## Trimmed Mean of M values (TMM)\*

- The fold change (FC) of a gene is the ratio of values across samples
	- $-$  e.g., FC of gene 1 is sample2 value / sample1 value = 15 / 10 = 1.5
	- If a gene's expression is consistent across samples, then  $FC \sim 1$
- The goal is to make the FC between most genes as close to 1 as possible
	- (assumption is that most genes are not differentially expressed)

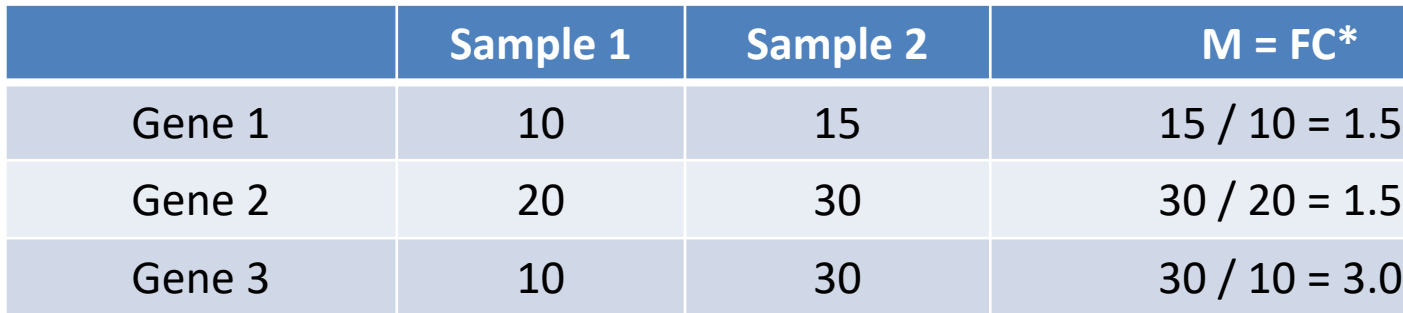

The TMM normalization factors (effective library sizes) are calculated by taking weighted average of the M values, but

- The M values are "trimmed" by 30% (we remove the largest 30% and low of M values, to remove outlier genes or those that are differentially expre
- Genes with very high expression (top 5%) are also removed
- In this example, we ignore the M value of 3 and take the average (mean) others, which is 1.5. This is the normalization factor for sample 2.

\*This is a simplification, but is enough to demonstrate the idea. For details, see the publication: https://genomebiology.biomedcentral.com/articles/10.1186/gb-2010-11-3-r25

### Trimmed Mean of M values (TMM)

• We find the TMM values by dividing each column by its normalization factor

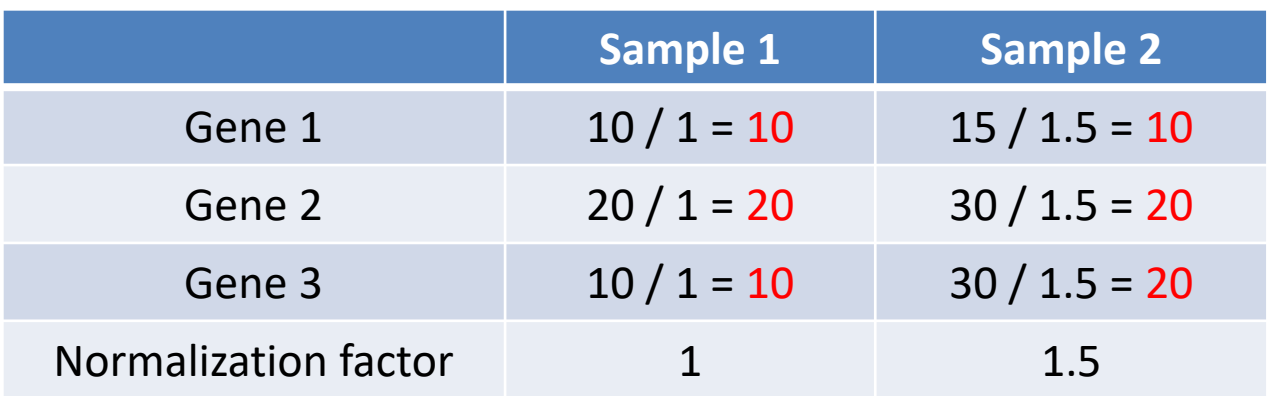

The findings indicate that:

- The expression of gene 1 is the same in both samples
- The expression of gene 2 is the same in both samples
- The expression of gene 3 is twice as high in sample 2 than it is in sample 1

With TMM normalization, we can accurately compare values across samples (even though the library size for sample 2 was 1.5x the library size of sample 1)

## Identification of Differentially Expressed Genes

#### • Concerns:

- Multiple comparison problem
	- Type I error probability (typically 5%) does not hold when you have multiple comparisons
	- If **no** genes are differentially expressed, and we analyzed 20,000 genes, there would be 1,000 false positives at significance level of 0.05!
	- In practice, p-values are adjusted to a false discovery rate (FDR, also called a q-value), which is the expected proportion of false positives in list of genes with adjusted p-values <= FDR
- Reliable and robust estimates of standard deviation
	- Repeating the analysis using just one more or one less sample could produce very different results.
- We will use the *limma* package in *R* which addresses both of these concerns

# Limma: Linear Models for Microarray and [RNA-Seq Data](https://www.bioconductor.org/packages/devel/bioc/vignettes/limma/inst/doc/usersguide.pdf)

- Limma uses a linear model to model expression data and tests for statistical significance using a *moderated t-test:*
	- $\log 2$   $cpm = \beta_0 + \beta_1 x_1 + \dots$
	- TMM normalization is recommended, prior to calculating log2 cpm values
	- $x_1$  is a coded variable denoting gro[up membership \(e.g., tumor vs no](https://doi.org/10.1186/gb-2014-15-2-r29)r
		- But to understand this, let's look at *contrasts.R*
- User guide:
	- https://www.bioconductor.org/packages/devel/bioc/vignettes/limma/inst/doc de.pdf (we will follow Chapter 15: RNA-Seq data)
- Publications:
	- Ritchie ME, Phipson B, Wu D, Hu Y, Law CW, Shi W, Smyth GK. limma powers differential ex analyses for RNA-sequencing and microarray studies. Nucleic Acids Res. 2015 Apr 20;43(7) 10.1093/nar/gkv007. Epub 2015 Jan 20. PMID: 25605792; PMCID: PMC4402510. https://pubmed.ncbi.nlm.nih.gov/25605792/
	- Law, C.W., Chen, Y., Shi, W. *et al.* voom: precision weights unlock linear model analysis tool seq read counts. *Genome Biol* **15,** R29 (2014). https://doi.org/10.1186/gb-2014-15-2-r29